## 000000000000000000

## Advanced Computer Applications

Dear Parents,

Welcome to the Computer Lab! I am excited to spend the next 12 weeks getting to know your child and teaching him or her many different aspects of technology. In this class, students become business owners! Working in groups, they work with students from the 8th grade Foods Class to create and sell a favorite food. They complete real life applications, such as advertisements, budgets, business cards, presentations and more. After our selling day, all profits are donated to charity. Please feel free to contact me at any time with any questions or concerns.

Looking forward to a wonderful trimester!

Sincerely, Kelly Bennett kelly.bennett@bps101.net

## Students will learn to

- ❖ Be a productive user of Microsoft Word, Excel and PowerPoint.
- Apply desktop publishing skills
- Organize and present information.
- Collaborate and share projects safely online.
- Use a variety of Web 2.0 tools.
- ❖ Be a good digital citizen.

For more information, visit my web site http://rmsbennett.we ebly.com/

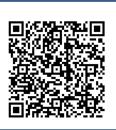

Scan the QR code to put Contact information directly into your phone.

Need a reader: download NeoReader

## Online Sites

In addition to PowerSchool, computer students will use a variety of other sites to stay connected and be part of a digital community. We will use the following tools in class, but students will also have access to them outside of class:

- Edmodo online web site used to see assignments, rubrics, and grades, turn in assignments, and take part in online class discussions.
- Wiki Page weekly assignments, helpful links and group

All sites require a student log in and are only open to your student's class. Most individual assignments are private (only turned in to me); however, we will post some student work and group projects for only our class to view. All of our projects are done in class and students will have class time to post all assignments. However, if students are absent, these are wonderful online resources to check for missing